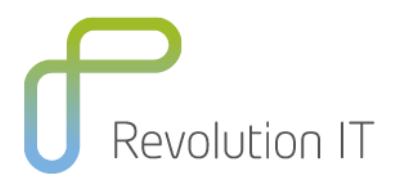

# **Fundamentals of JMeter**

### **Overview**

JMeter is an open source Performance Testing tool commonly used on projects where there is a low level performance testing requirement, or where there are limited resources available. Our three day course introduces students to JMeter what it can do, and how to use it.

## **Duration**

3 days

## **Learning Method**

Our instructors are experienced performance test consultants with extensive hands-on industry experience. They are well placed to expand on textbook theory to enhance the learning and reinforce the concepts taught in the classroom.

Each module will be presented by the instructor encouraging questions and discussion throughout the course. Comprehension and understanding of the module will be sought through our review questions and hands-on exercises.

Each student will receive a copy of the Fundamentals of JMeter student manual. This manual is used throughout the course and proves a useful reference tool upon completion of the course.

# **Who will benefit from this course?**

This course is aimed at technical testers and performance testers who want to learn how to use JMeter.

## **Prerequisites for this course**

A working knowledge of windows and web (browser) based applications.

## **What can you expect to gain from this course?**

At the end of the course, you will be able to:

- Use JMeter for performance testing
- Be confident with the JMeter scripting process
- Record and playback scripts
- Define transactions and parameters
- Understand correlation
- Work with the different playback options
- **•** Understand verification
- Use JMeter to test web services
- Understand the use of BeanShell
- Create and execute JMeter scripts

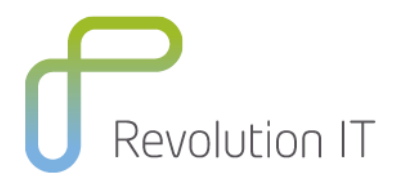

# **Course Content**

#### **Fundamentals of JMeter**

- Introduction to JMeter?
- JMeter features
- JMeter script development process
- Record and Playback
- Parameterise and Correlate
- Prepare script for execution

#### **Record and Playback**

- Use of BadBoy
- Recording a script with BadBoy
- Export script in JMeter format
- Import script into JMeter
- Replay Script

#### **Transactions and Parameters**

- What are JMeter transactions?
- How to name a transaction
- What are Parameters?
- Parameters loaded from file
- How to Parameterize
- Creating a data file
- Data set configuration
- Replacing static values

#### **Correlation**

- What is script correlation?
- Stateless Internet
- The JMeter script
- What is manual correlation?
- Process for manual correlation
- Replay script to find failure points
- Locating dynamic values
- Creating a regular expression
- Replacing dynamic values

#### **Playback Options**

- What are JMeter's Logic Controllers?
- Where to find Logic Controllers
- Simple Controller
- Loop Controller
- Random Controller
- Throughput Controller
- Runtime Controller
- If Controller
- While Controller

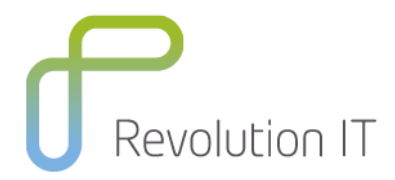

• For Each Controller

#### **Verification**

- What are Assertions?
- Response Assertion
- **Size Assertion**
- XML Assertion
- **•** HTML Assertion
- BeanShell Assertion
- XML Schema Assertion
- Compare Assertion
- Compare Assertion Visualizer

#### **Web Services**

- What is a Web Service?
- Selecting the Web Service Sampler
- Loading the WSDL
- Configuring the WSDL to execute
- Sending Request Data
- Running the Test

#### **BeanShell Scripting**

- What is BeanShell?
- **BeanShell Features**
- BeanShell Sampler
- **•** BeanShell PreProcessors
- **•** BeanShell PostProcessors
- BeanShell Assertions
- BeanShell Sample